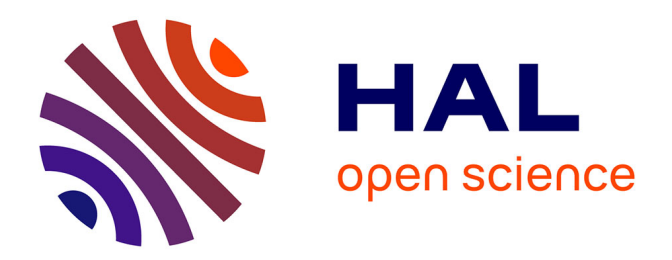

## **Dosage de l'activité Ethoxyrésorufine-O-dééthylase (EROD) sur micro plaque**

P. Noury

### **To cite this version:**

P. Noury. Dosage de l'activité Ethoxyrésorufine-O-dééthylase (EROD) sur micro plaque. 2016, pp.14. hal-02602444v2

### **HAL Id: hal-02602444 <https://hal.inrae.fr/hal-02602444v2>**

Submitted on 2 Feb 2024

**HAL** is a multi-disciplinary open access archive for the deposit and dissemination of scientific research documents, whether they are published or not. The documents may come from teaching and research institutions in France or abroad, or from public or private research centers.

L'archive ouverte pluridisciplinaire **HAL**, est destinée au dépôt et à la diffusion de documents scientifiques de niveau recherche, publiés ou non, émanant des établissements d'enseignement et de recherche français ou étrangers, des laboratoires publics ou privés.

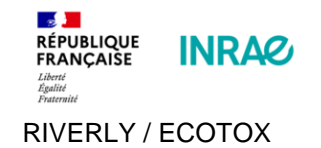

### MODE OPERATOIRE/PROTOCOLE

# **Dosage de l'activité Ethoxyrésorufine-O-dééthylase (EROD) sur microplaque**

### **AVERTISSEMENT ET PRECAUTIONS DE SECURITE**

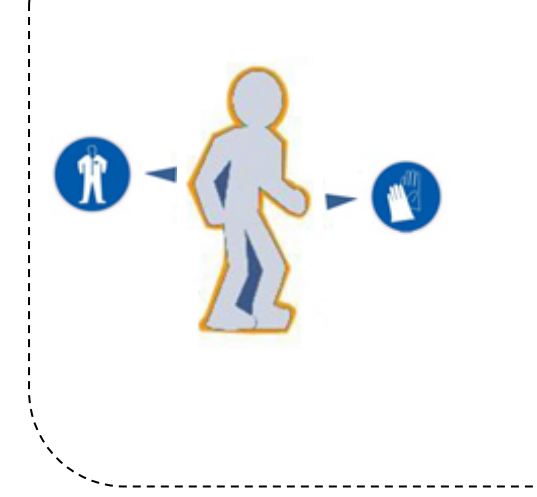

Le schéma ci-contre rappel les Equipements de Protection Individuels (EPI) indispensables

Les produits et manipulations à risques ainsi que les moyens de protections spécifiques sont détaillés dans le contenu de ce document.

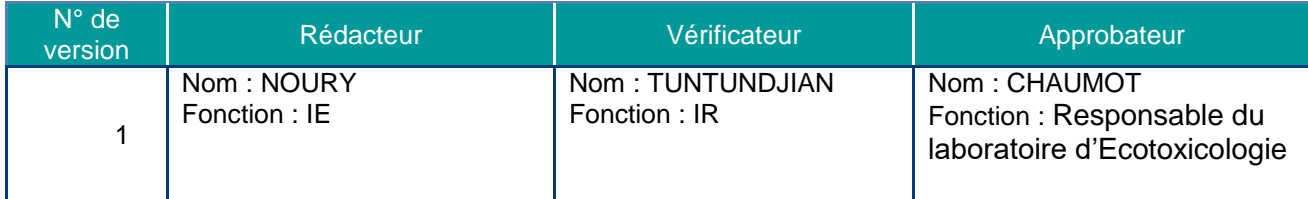

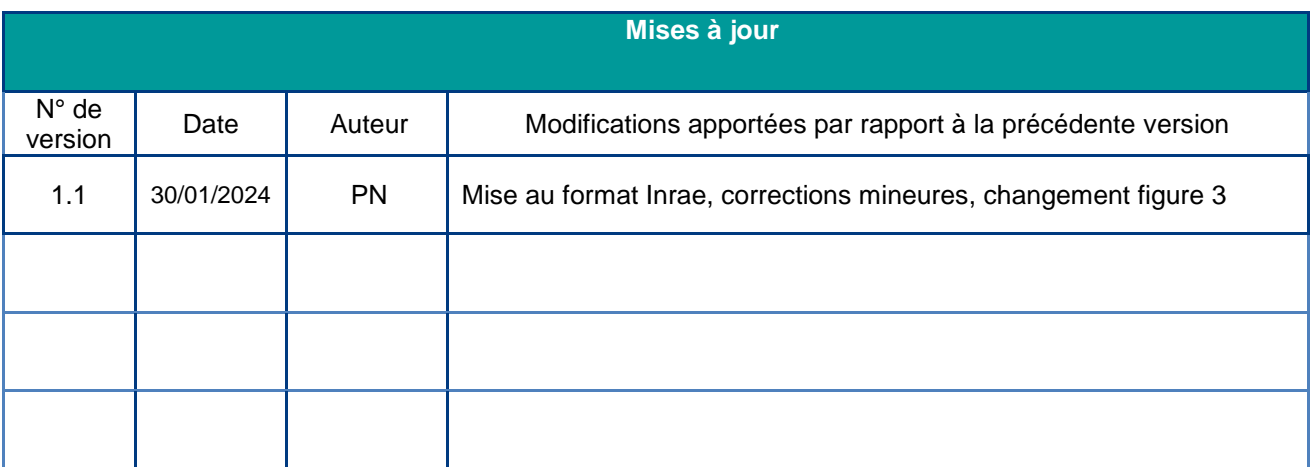

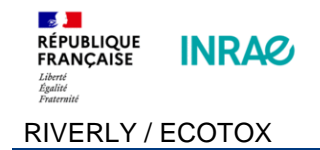

### **SOMMAIRE**

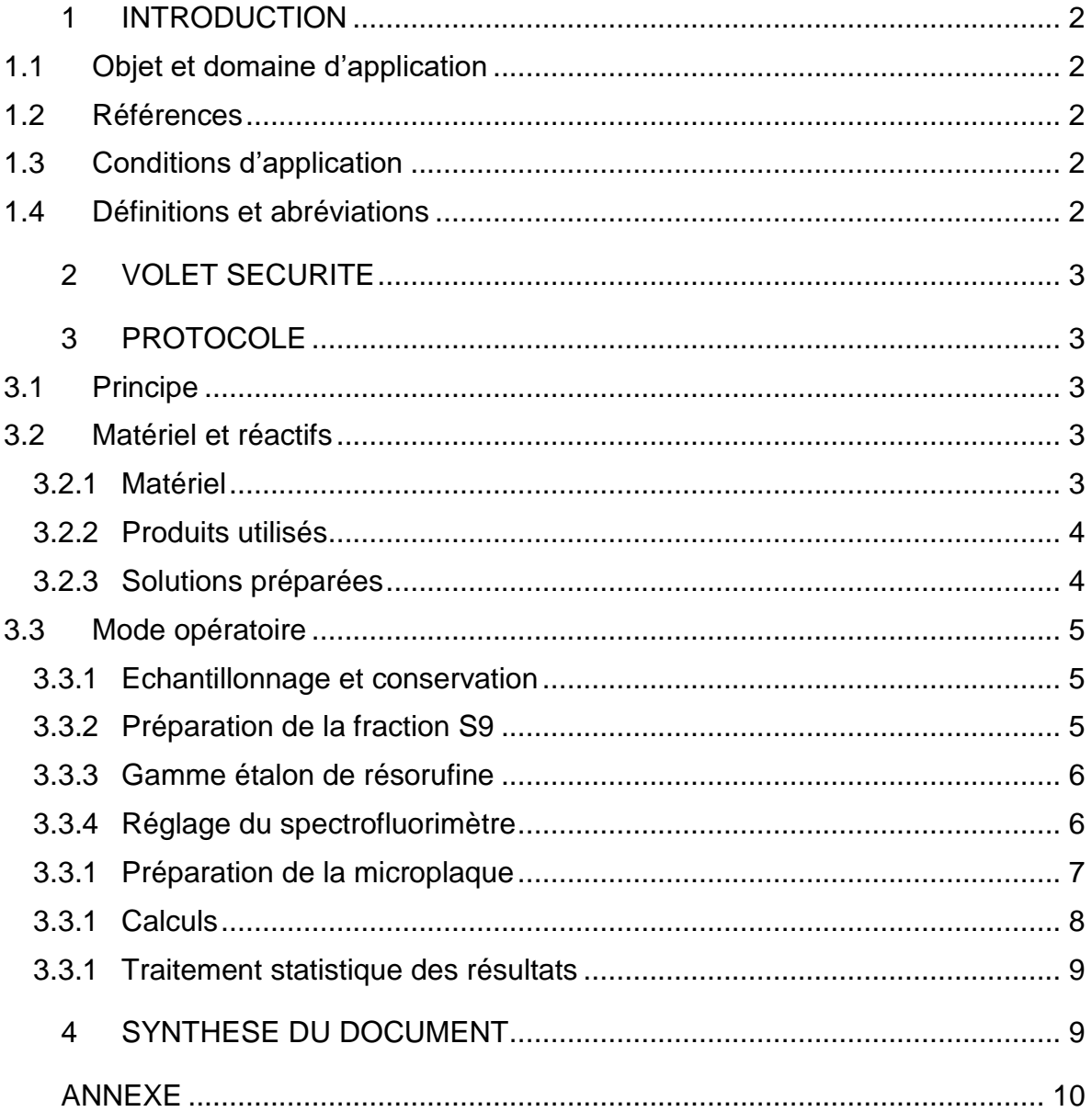

### <span id="page-3-0"></span>**1 INTRODUCTION**

#### <span id="page-3-1"></span>**1.1 Objet et domaine d'application**

Ce protocole décrit la mesure de l'activité enzymatique EROD (Ethoxy-Résorufine-O-Déethylase) sur fraction post-mitochondriale (S9) d'homogénat de foie de poisson par une méthode fluorimétrique sur microplaque 96 puits. Cette mesure peut être réalisée à partir d'homogénats de foies de poissons pêchés sur le terrain ou exposés en laboratoire à des effluents ou des substances. Elle permet le diagnostic de l'exposition des poissons à des inducteurs du système CYP1A témoignant de la présence de polluants de type : PCB, HAP, dioxines....

#### <span id="page-3-2"></span>**1.2 Références**

La méthode utilisée est adaptée de la norme AFNOR NFT 90-385 (sept. 2001).

#### <span id="page-3-3"></span>**1.3 Conditions d'application**

Les conditions d'application et de mise en œuvre du biomarqueur EROD pour la biosurveillance des milieux aquatiques sont exposées en détails dans le guide technique :

« Mise au point des conditions pratiques d'utilisation du biomarqueur EROD dans un réseau de surveillance ; Noury P. Migeon B., Garric J., Flammarion P. ; 2002 ; Cemagref»

#### <span id="page-3-4"></span>**1.4 Définitions et abréviations**

Pour les besoins du présent mode opératoire, les définitions et abréviations suivantes sont nécessaires :

• Fraction S9 : surnageant obtenu après centrifugation 15 minutes à 9000g des homogénats.

- PMSF : PhenylMethylSulfonylFluorure.
- DMSO : Diméthyl sulfoxyde
- EROD : Ethoxy-Resorufine-O-Déethylase.
- CYP1A : Cytochrome P4501A
- NADPH : Nicotinamide Adénine Dinucléotide Phosphate
- PCB : Polychlorobiphényle
- HAP: Hydrocarbure Aromatique Polycyclique
- FCR : Force Centrifuge Relative

### <span id="page-4-0"></span>**2 VOLET SECURITE**

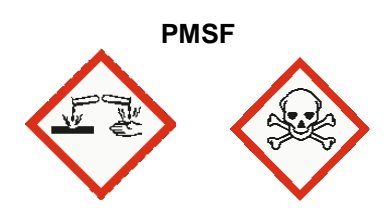

### <span id="page-4-1"></span>**3 PROTOCOLE**

#### <span id="page-4-2"></span>**3.1 Principe**

On mesure la transformation par l'enzyme à cytochrome P450 de la 7 éthoxyrésorufine en résorufine (celle-ci étant 100 fois plus fluorescente). La cinétique de fluorescence est mesurée en microplaques et calibrée à l'aide d'une gamme de résorufine.

L'activité enzymatique est rapportée à la concentration totale en protéines dans le S9. Au laboratoire Ecotoxicologie d'INRAE Villeurbanne, ce dosage protéique est réalisé selon la méthode colorimétrique de Bradford<sup>1</sup>. La concentration en protéines de chaque échantillon est déterminée à partir d'une gamme étalon de BSA.

### <span id="page-4-3"></span>**3.2 Matériel et réactifs**

#### <span id="page-4-4"></span>**3.2.1 Matériel**

- Microtubes Eppendorf 1,5ml
- Bonbonne d'Azote liquide
- Congélateur -80°C

l

- Spectrofluorimètre à microplaques: appareil permettant de lire des microplaques de 96 puits, avec une longueur d'onde d'excitation de 532nm et une longueur d'onde d'émission de 587nm
- Centrifugeuse réfrigérée.
- Verrerie et pipettes automatiques
	- Verrerie courante de laboratoire
	- Pipettes automatiques monocanal (10µl, 200µl 1000 µlet 5000 µl) et multicanaux (8 canaux - volumes 50-300µl)
	- Embouts pour pipettes
	- Réservoirs multipette
	- Microplaques 96 puits sans couvercle à fond plat : transparente (Greiner) ou noire (Costar) pour une meilleure sensibilité

<sup>1</sup> Bradford, M. M. (1976); A Rapid and Sensitive Method for the Quantitation of Microgram Quantities of Protein Utilizing the Principle of Protein-Dye Binding. Anal. Biochem. 72:248-254.

#### <span id="page-5-0"></span>**3.2.2 Produits utilisés**

| <b>PRODUIT</b>                                                                      | $N^{\circ}$ CAS | REF.          | <b>RANGEMENT</b>                                |  |  |
|-------------------------------------------------------------------------------------|-----------------|---------------|-------------------------------------------------|--|--|
| Disodium Hydogénophosphate (Na <sub>2</sub> HPO <sub>4</sub> , 12 H <sub>2</sub> 0) | 10039-32-4      | Sigma #71650  | Armoire 1 (E9)                                  |  |  |
| Potassium dihydrogenophosphate, (KH <sub>2</sub> PO4)                               | 7778-77-0       | Sigma # P5655 | Armoire 1 (C7)                                  |  |  |
| Potassium chlorure (KCI)                                                            | 7447-40-7       | Sigma # P9333 | Armoire 1 (E6)                                  |  |  |
| 7-Ethoxyresorufine                                                                  | 5725-91-7       | Sigma # E3763 | Armoire 2 (solution) ou congél. -20 °C (poudre) |  |  |
| Résorufine                                                                          | 34994-50-8      | Sigma # R3257 | congél. -20 °C (poudre et sol.)                 |  |  |
| Diméthyl sulfoxyde (DMSO)                                                           | 67-68-5         | Sigma # D5879 | Armoire Solvant                                 |  |  |
| Nicotinamide Adenine Dinucléotide Phosphate<br>(NaDPH)                              | 2646-71-1       | Sigma # N6505 | Congélateur -20°C                               |  |  |
| Bovine Serum Albumine (BSA)                                                         | 9048-46-8       | Sigma # A7906 | Réfrigérateur 4°C                               |  |  |
| PhenylMethylSulfonylFluorure (PMSF)                                                 | $329 - 98 - 6$  | Sigma # P7626 | Armoire 1                                       |  |  |
| Glycérol 99,5%,                                                                     | $56 - 81 - 5$   | Sigma # G9012 | Armoire 1                                       |  |  |

**Tableau I : Produits utilisés**

#### <span id="page-5-1"></span>**3.2.3 Solutions préparées**

 **Tampon phosphates (100 mM, pH 7,8)** solution A : 35,8 g de Na<sub>2</sub>HPO4 , 12H<sub>2</sub>O (358 g.mol<sup>-1</sup>) dans 1I d'eau ultra pure. solution B : 3,4 g de KH $_{\textrm{\tiny{2}}}$ PO4 (136 g.mol<sup>-1</sup>) dans 250ml d'eau ultra pure La solution A est ajustée à pH 7,8 avec la solution B. Se conserve au frais (3-7°C) jusqu'à 6 mois. Verrerie spécifique

- **Tampon de broyage** : Pour la réalisation des homogénats de foie et leur conservation le tampon phosphate doit être additionné de 20% de glycérol (masse/masse). On peut aussi ajouter du PMSF (MM=174,2) , un anti protéase, à raison de 35 mg pour 1 litre de tampon phosphate (0,2mM final)). Verrerie spécifique. Comme ce produit est peu soluble dans l'eau il est conseillé de le dissoudre préalablement dans 1 ml de DMSO.
- **Tampon + BSA 0,3 g/l** : dissoudre par exemple 15 mg de BSA dans 50 ml de tampon
- **Solution de 7 éthoxyrésorufine 1,5 mM (241,2 g.mol-1 ):** Préparer une solution mère de 7 éthoxyrésorufine dans du DMSO à la concentration de 1,5 mM, concentration proche de la saturation. Par exemple, mélanger précautionneusement dans un flacon brun une dose commerciale de 5 mg à 13,82 ml de DMSO. A température ambiante et à l'obscurité cette solution se conserve 12 mois. Le jour du dosage préparer la solution de travail. Préalablement déterminer de manière colorimétrique la concentration précise de la solution mère: mesurer l'absorbance à 482 nm de 100µl de cette solution dans 3 ml de DMSO et calculer la concentration à l'aide du coefficient d'extinction suivant =  $2,25.10<sup>4</sup>$ .Mi <sup>1</sup>.cm<sup>-1</sup>. Calculer ensuite la dilution ad hoc pour la solution une solution de travail à 46 µM (le calcul montre que le taux de dilution à appliquer à la solution mère est égal à Absorbance x 29). La solution de travail se conserve à l'obscurité à température ambiante pendant au moins une semaine.
- **Solution de NADPH (5,76 mM):** Le matin du dosage, préparer un volume juste nécessaire (environ 1 ml /plaque) de solution de NADPH (833,4 g.mol<sup>-1</sup>) à 4,8 mg.ml<sup>-1</sup> dans de l'eau ultra pure. La solution est à utiliser je jour même de préférence mais peut se conserver 2 jours au frais (3-7°C). Verrerie spécifique.
- **Résorufine, solution mère (SM):** Dissoudre à l'obscurité et en agitant pendant 2h, 10,8 mg de résorufine (235,2 g.mol<sup>-1</sup>) dans 100 ml de diméthyl sulfoxide (DMSO) pour obtenir une concentration de 460 µM (459 exactement). Aliquoter cette solution en tube de verre bouché et conserver 1 an maximum au congélateur –20°C (congélateur biochimie)
- **Résorufine, solution de travail (ST)**: On dilue la solution mère au 1/40 dans le DMSO pour obtenir la solution de travail.

Cette solution à 500 U/ml est ensuite aliquotée en tube de 0,5 ml à raison de 40 µl (20 U) par tube puis congelés et conservés à -80°C.

### <span id="page-6-0"></span>**3.3 Mode opératoire**

#### <span id="page-6-1"></span>**3.3.1 Echantillonnage et conservation**

Au terme du bio-essai ou de la pêche électrique, les poissons sont euthanasiés, puis des échantillons individuels de foie sont rapidement prélevés en évitant le percement de la vésicule biliaire. Pour chaque poisson l'échantillon de foie est lavé dans une solution de KCL puis homogénéisé dans du tampon phosphate + glycérol. A noter que la concentration en foie dans l'homogénat doit être ajustée pour obtenir une concentration en protéines totales dans le S9 comprise entre 5 et 10 g.l-1. Cela correspond environs à 0,2 g de foie par ml de tampon.

Pour une homogénéisation au broyeur de Potter Elvehgem, le broyage est de préférence réalisé juste après la dissection, introduit dans des tubes cryogéniques (préalablement numérotés) et congelés dans de l'azote liquide.

Pour une homogénéisation au broyeur à bille il est apparait nécessaire de congeler préalablement à sec les échantillons dans des microtubes à vis puis, le jour du dosage d'ajouter le tampon et d'effectuer le broyage.

Jusqu'à la réalisation des dosages enzymatiques et protéiques les échantillons sont stockés à -80°C (ou dans l'azote liquide). Un stockage à -20°C n'est pas suffisant pour maintenir l'intégrité enzymatique mais pourrait être utilisé en cas d'urgence pour des durées inférieures à 24 heures.

#### <span id="page-6-2"></span>**3.3.2 Préparation de la fraction S9**

Allumer et régler la centrifugeuse (4°C, FCR= 9000, 15 min)

 Décongeler en bain glacé (2-5°C) les échantillons nécessaires à la réalisation d'une microplaque. Centrifuger les homogénats à 9000g, à 4 °C pendant 15 minutes. La centrifugeuse permet de centrifuger 24 microtubes.

 Récupérer les surnageants (fraction S9) et les conserver à 4°C (2-5°C) en microtubes jusqu'au dosage EROD à effectuer dans l'heure. Le dosage des protéines est préférentiellement réalisé après le dosage enzymatique sauf s'il s'avère nécessaire de connaitre les concentrations en protéines des S9 pour l'ajuster ensuite entre 5 et 10 g.L-1 pour le dosage EROD.

#### <span id="page-7-0"></span>**3.3.3 Gamme étalon de résorufine**

A partir de la solution de travail, réaliser comme dans l'exemple ci-dessous une gamme dans le DMSO par dilution successive (exemple : raison 2/3 ou 1/2). Chaque solution Filles (SF) de cette gamme est ensuite diluée au 1/23 dans le tampon (+BSA), soit directement dans les puits de microplaque soit en tube de verre.

|          | Gamme DMSO |                 | Gamme Tampon (=Gamme DMSO/23) |             |                   |                    |  |  |  |
|----------|------------|-----------------|-------------------------------|-------------|-------------------|--------------------|--|--|--|
| Conc. µM | DMSO (ml)  | Resorufine (ml) | Conc. µM                      | Tampon (ml) | <b>BSA 0,3g/L</b> | Gamme<br>DMSO (ml) |  |  |  |
| 11,50    |            |                 | 0,500                         | 2,1         | 0,1               | 0,1                |  |  |  |
| 7,67     |            | 1ml de ST       | 0.333                         | 2,1         | 0,1               | 0,1                |  |  |  |
| 5,11     |            | 1ml de SF1      | 0,222                         | 2,1         | 0,1               | 0,1                |  |  |  |
| 3,41     |            | 1ml de SF2      | 0,148                         | 2,1         | 0,1               | 0,1                |  |  |  |
| 2,27     |            | 1ml de SF3      | 0,099                         | 2.1         | 0,1               | 0,1                |  |  |  |
| 1,51     |            | 1ml de SF4      | 0,066                         | 2,1         | 0,1               | 0,1                |  |  |  |
| 1,01     |            | 1ml de SF5      | 0,044                         | 2,1         | 0,1               | 0,1                |  |  |  |
| 0,00     |            | 1ml de SF6      | 0,000                         | 2.1         | 0,1               | 0,1                |  |  |  |

**Tableau II** : Gamme étalon de résorufine

#### <span id="page-7-1"></span>**3.3.4 Réglage du spectrofluorimètre**

La procédure ci-dessous se réfère au matériel Tecan Safire du laboratoire d'Ecoxicologie d'INRAE Villeurbanne :

- Allumer le spectrofluorimètre (bouton derrière en bas à gauche) et l'ordinateur.
- Ouvrir le programme Xfluor4 : Demarrer/Programme/Tecan/Xfluor4 (menu Windows)
- Activer la connection avec le Safire : Xfluor/Connect/Safire (menu Excel)
- Ouvrir le menu d'onglets dans Xfluor/Edit measurement (menu Excel)

 Régler les paramètres de la mesure comme dans l'exemple ci-après (plaque Costar noire)

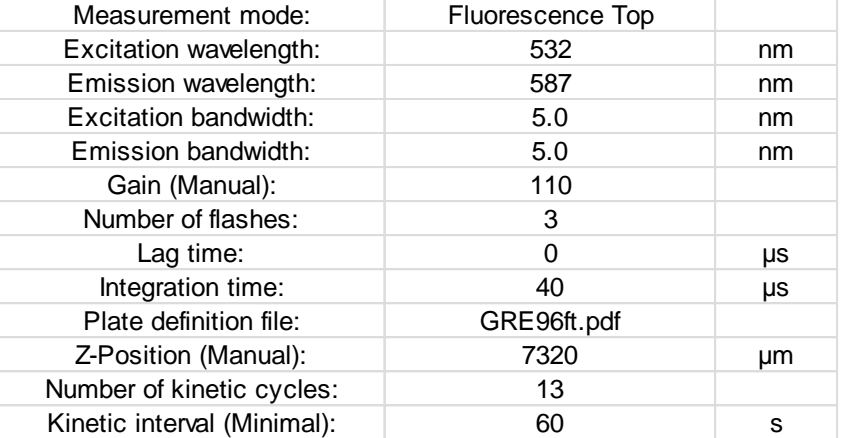

#### **Tableau III** : Paramètre de réglage du fluorimètre

Certain paramètres peuvent être optimisés le jour du dosage, notamment le « Z-Position » (positionnement vertical de la tête de lecture) et le gain (amplification du signal). Les 6 premières minutes de la cinétique suffisent généralement à la détermination de l'activité enzymatique, la mesure peut être limitée à 3 cycles de 2 min (ou 6 de 1 min).

**Z position** : déposer dans 3 puits de microplaque 230 µl des solutions étalons de résorufine (concentration basse, intermédiaire et haute de la gamme) puis après avoir ouvert Xfluor/optimise-Z-position sélectionner dans la fenêtre les puits contenant la résorufine puis cliquer sur OK. Après la mesure régler la barre rouge du graphique au sommet des pics. Le Z position (point focal de la mesure) sera automatiquement réglé.

**Gain** : la fourchette habituellement utilisée est 100-130. Au-delà la cellule de mesure sature à la plus forte concentration de la gamme de résorufine. Pour le réglage, utiliser les puits préalablement préparés pour le réglage du Z-position (Xfluor/StartMeasurement).

#### <span id="page-8-0"></span>**3.3.1 Préparation de la microplaque**

Répartir 230 µl de gamme étalon en triplicat dans les puits de la microplaque les 7 concentrations de 0,04 à 0,5 µM. Ensuite pour chaque échantillon et en triplicat ajouter :

- 200 µl de tampon phosphate (pipette multicanaux)
- 10 µl de surnageant S9 (pipette monocanal)
- 10 µl de solution d'éthoxyrésorufine (multipette) (conc. finale 2µM)
- $\bullet$  10 µl de solution de NADPH (multipette) (conc. finale = 250 µM)

L'ajout de NADPH implique le début de la cinétique enzymatique : lire immédiatement (Xfluor/start measurement).

| $\left\langle \right\rangle$     |                    | $\overline{2}$   |                  | 4                | 5                                               | 6                |                  | 8                | 9                | 10                | 11                | 12                |
|----------------------------------|--------------------|------------------|------------------|------------------|-------------------------------------------------|------------------|------------------|------------------|------------------|-------------------|-------------------|-------------------|
| $\overline{A}$                   |                    | <b>Blanc</b>     |                  |                  | 0.044                                           |                  |                  | 0,066            |                  |                   | 0,099             |                   |
| $\, {\bf B}$<br>$\mathsf C$<br>D | ech <sub>1</sub>   | ech <sub>2</sub> | ech <sub>3</sub> | ech <sub>4</sub> | ech <sub>5</sub>                                | ech <sub>6</sub> | ech <sub>7</sub> | ech <sub>8</sub> | ech <sub>9</sub> | ech <sub>10</sub> | ech <sub>11</sub> | ech <sub>12</sub> |
| Е<br>E<br>G                      | ech13 <sup>1</sup> |                  |                  |                  | ech14 ech15 ech16 ech17 ech18 ech19 ech20 ech21 |                  |                  |                  |                  | ech22             | ech23 l           | ech <sub>24</sub> |
| Н                                |                    | 0,148            |                  |                  | 0,222                                           |                  |                  | 0,333            |                  |                   | 0,500             |                   |

**Figure 2** : Exemple de schéma de plaque EROD

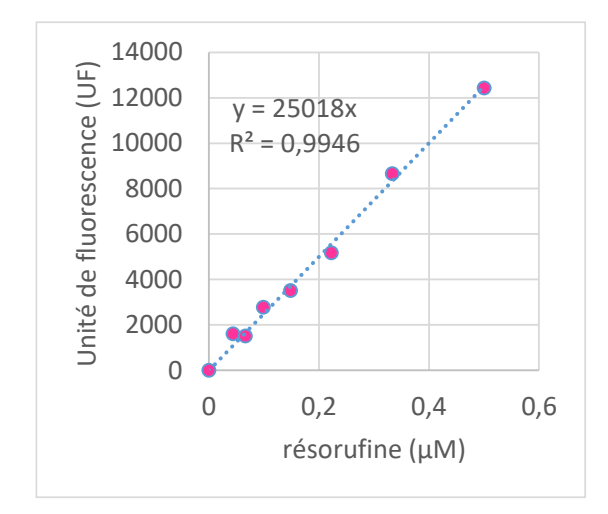

**Figure 3** : Exemple de courbe étalon de résorufine

#### <span id="page-9-0"></span>**3.3.1 Calculs**

Les opérations du calcul de l'activité EROD se décomposent comme suit :

**1**. A chaque temps de la cinétique, pour chaque triplicat d'échantillon ou point de la gamme, calculer la moyenne arithmétique, l'écart type et le pourcentage de variation (Ecartype/Moyenne \*100). Si la variabilité dépasse 20 % repérer et écarter le replicat excentrique et recalculer pour l'ensemble de la cinétique, moyenne, écart type et pourcentage de variation. Si la forte variabilité entre replicats persiste ou si elle est homogène (pas de valeur excentrique à éliminer) réaliser si possible un nouveau le dosage de l'échantillon. Résultat en UF (Unité de Fluorescence)

**2**. Pour chaque échantillon, à partir des moyennes de chaque temps, calculer la pente de la cinétique de fluorescence. Choisir la portion linéaire de la courbe qui se situe généralement entre  $0$  et 4-6 min.

**3**. Etablir le facteur de conversion entre UF et concentration en résorufine au moyen de la gamme étalon (UF = A x [reso]), puis l'appliquer à chaque cinétique de fluorescence (résultat en pmol/ml/min)

**4**. Multiplier le résultat de **3**. par 0,23 ml pour obtenir la quantité de résorufine produite par puit de microplaque et par min. Résultat en pmol/puit/min

5. Diviser le résultat de 4. par la quantité de protéines<sup>2</sup> (en mg) contenu dans le puit pour obtenir l'activité EROD tel qu'elle est communément exprimée :en pmol/min/mg de protéines.

EROD = (P/A) \* V) / Q. (mg) *exprimé en pmol/min/mg prot*

P = pente de la cinétique de fluorescence de l'échantillon

A = pente de la courbe étalon de résorufine

 $V =$  volume réactionnel en m $l = 0.23$  ml

 $Q =$  quantité de protéine dans le puit = [prot.S9 mg.ml<sup>-1</sup>] x 0,01ml

l 2 *la quantité introduite dans chaque puit lors du dosage EROD est déterminée à partir d'un dosage séparé la concentration en protéines.*

#### <span id="page-10-0"></span>**3.3.1 Traitement statistique des résultats**

Nous posons au départ l'hypothèse que toutes les réponses EROD des poissons d'un même lot (même station de pêche, même espèce, même sexe...) peuvent être considérées comme indépendantes.

La variable EROD ayant une distribution log-normale, nous réalisons une transformation de variable (transformation logarithmique). A l'aide d'un logiciel de statistique tel que R ou STATISTICA, tester en premier lieu la normalité de distribution (test de Shapiro) d'un même lot et l'homogénéité des variances (test de Levene). Dans un deuxième temps, réaliser une ANOVA pour comparer les moyennes des différentes conditions expérimentales.

Les moyennes et les écart type des valeurs log sont ensuite converties en pmol/min/mgprot. pour une présentation concrète des données (moyennes géométriques). La médiane est également un bon descripteur d'un groupe expérimental.

### <span id="page-10-1"></span>**4 SYNTHESE DU DOCUMENT**

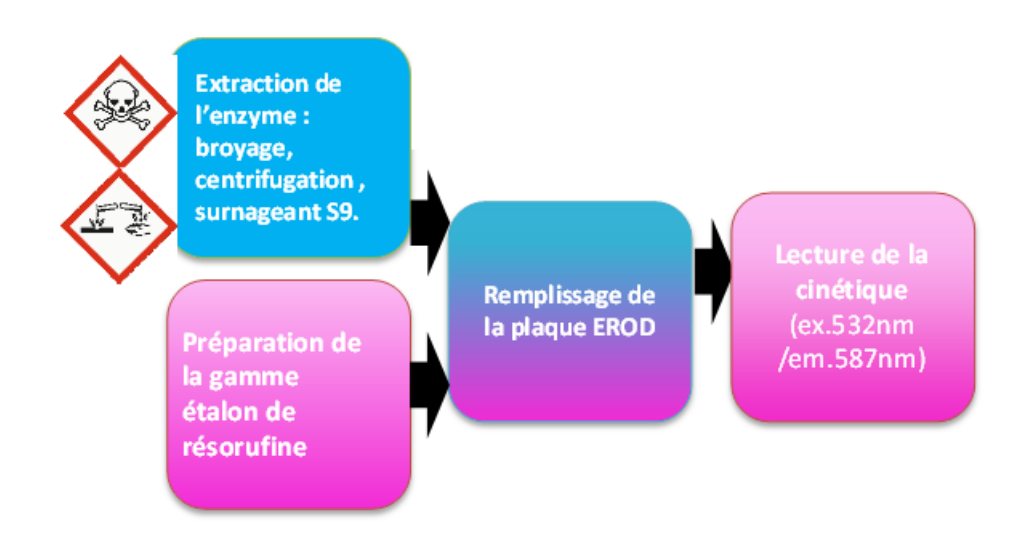

### **ANNEXE**

#### INJECTION DE BETA-NAPHTOFLAVONE (BNF)

<span id="page-11-0"></span>Sur l'espèce de poisson testée il est possible d'évaluer l'inductibilité du système P450 par une injection intrapéritonéale (i.p) de béta-naphtoflavone dans de l'huile d'arachide (l'huile seule n'entraîne pas d'induction supplémentaire).

Avant l'injection, la béta-naphtoflavone en solution dans de l'huile d'arachide est correctement agitée puis portée à 45°C (40-50°C) au bain marie afin d'améliorer l'homogénéité.

Chaque poisson est pesé et recoit une injection en fonction de son poids (100 µ injecté pour 10 g de poids vif pour les truitelles ou goujons mais 100µl pour 100g pour de plus gros poissons).

Une injection de 0,5 mg.kg<sup>-1</sup> est suffisante mais 50mg.kg<sup>-1</sup> permet en général d'atteindre le maximum d'induction.